# **Herramientas de Diseño para el Desarrollo de Competencias en Educación Básica, Media y Tecnológica: Experiencia en el Instituto Técnico Industrial Pascual Bravo de Colombia**

Maritza Andrea García Angarita<sup>1</sup>, Claudia Deco<sup>2,3</sup>, Cristina Bender<sup>2,3</sup>, Cesar Alberto Collazos<sup>4</sup>

<sup>1</sup> Instituto Técnico Industrial Pascual Bravo, Medellín, Colombia.

<sup>2</sup>Universidad Nacional de Rosario, Rosario, Argentina.

<sup>3</sup>Universidad Católica Argentina Campus Rosario, Rosario, Argentina.

<sup>4</sup>Universidad del Cauca, Medellín, Colombia.

[magangarita@gmail.com,](mailto:magangarita@gmail.com) [deco@fceia.unr.edu.ar,](mailto:deco@fceia.unr.edu.ar) [bender@fceia.unr.edu.ar,](mailto:bender@fceia.unr.edu.ar) [ccollazo@unicauca.edu.co](mailto:ccollazo@unicauca.edu.co) 

### **Resumen**

La incorporación de las TICS en la educación es cada día más frecuente. Desde herramientas sencillas de comunicación como chat, email y foros, hasta software de simulación, laboratorios virtuales y plataformas de aprendizaje, han logrado junto a diferentes metodologías de enseñanza y sistemas de evaluación más dinámicos y eficientes, desarrollar en los estudiantes competencias que hasta hace pocos años era imposible de desarrollar en las aulas de clase tradicional. En este artículo se presentan los resultados de un proyecto de aula, que consiste en la utilización de software de animación en 3D para promover diferentes competencias, desde las más sencillas como las comunicativas hasta las utilizadas en el mundo laboral. Estas competencias son logradas gracias al trabajo colaborativo y el trabajo por proyectos. En este trabajo, se presentan los resultados logrados con estudiantes de la especialidad de sistemas en el Instituto Técnico Industrial Pascual Bravo de la ciudad de Medellín, Colombia.

*Palabras clave:* Desarrollo de competencias; Educación Básica, Media y Tecnológica; Proyecto de aula; Sketchup; Software de animación en 3D.

### **Abstract**

The incorporation of ICT in education is increasingly growing. From simple communication tools such as

chat, email and forums, to simulation software, virtual labs and learning platforms, they have achieved with different teaching methodologies and systems more dynamic and efficient evaluation. So, it has been possible to develop competencies in students that few years ago it was impossible to develop in traditional classrooms. This article presents the results of a classroom project, which involves the use of 3D animation software to promote different skills, from the simplest such as communication to those used in work activities. These skills are achieved through collaborative work and project work. We worked with students of the Industrial Technical Institute Pascual Bravo in the city of Medellín, Colombia.

*Keywords:* Development of competences; Elementary, secodary and technology education; Project of classroom; Sketchup; 3D animation software.

### **1. Introducción**

En Colombia, según Caro [1], es notable el bajo rendimiento académico de los estudiantes en las pruebas estatales ICFES del Instituto Colombiano para la Evaluación de la Educación, tanto en instituciones oficiales como privadas, de todos los estratos socioeconómicos y en todas las áreas del conocimiento, como se muestra en el documento resumen 2005 al 2010 del ICFES [2], donde son pocos los estudiantes y las instituciones con rendimiento alto, superior y muy superior.

Las pruebas ICFES, no sólo miden los resultados académicos según los estándares de cada asignatura sino que además miden competencias de todo tipo [2]. Desarrollar estas competencias en aulas de clase tradicionales se hace cada vez más difícil. Por esto se pretende por medio de este artículo indicar cómo se llevó a cabo, en el Instituto Técnico Pascual Bravo de Medellín en Colombia, un proyecto donde por medio de una herramienta de diseño se logró el desarrollo de competencias en los estudiantes y el involucramiento de una comunidad con un fin académico exitoso.

El proyecto consiste básicamente en que los estudiantes de Diseño Gráfico realizaran la animación en 3D del Instituto Técnico y de la Institución Universitaria Pascual Bravo que cohabitan en el mismo campus. Esto constituyó un proyecto importante no sólo por el nivel de detalle asumido sino por las mismas dimensiones del proyecto, ya que el campus está compuesto por seis bloques donde se encuentran aulas de clase, laboratorios, aulas de sistemas, zonas de recreación, bibliotecas, cafeterías y espacios administrativos. Además, estos bloques llegan a tener hasta cuatro pisos, con múltiples espacios educativos y administrativos. El proyecto como tal fue abordado por dos grupos de esta especialidad, donde alrededor de 50 estudiantes se involucraron en el proceso durante dos periodos académicos, o sea aproximadamente seis meses. Durante este proceso se pretende obviamente un trabajo en equipo, así como la asignación de responsabilidades específicas y distribución de roles.

El trabajo se organiza de la siguiente manera: en la Sección 2, se abordan algunas experiencias con niños y adolescentes en el desarrollo de pensamiento computacional y con herramientas de gamificación, de forma que ha sido posible desarrollar diferentes tipos de competencias, mejorando así no sólo aspectos académicos sino sociales en los estudiantes. En la Sección 3 se describen las diferentes competencias que pueden ser desarrolladas en proyectos de este tipo; en particular aquellas a desarrollar en estudiantes de Educación Básica, Media y Técnica. En la Sección 4 se analiza la importancia de diferentes herramientas de diseño y se abordan sus características, así como las ventajas y desventajas de las mismas. En la Sección 5 se presenta un caso de estudio donde se profundiza en las diferentes etapas del proyecto correspondientes al diagnóstico, la selección de la herramienta de diseño, la capacitación en el manejo de la misma, la consecución de planos de los diferentes bloques que componen las dos instituciones y levantamiento de los faltantes, la realización en 3D de las instalaciones y la animación de la misma. Finalmente se presentan las conclusiones enfatizando la importancia de trabajar con herramientas que permiten el trabajo en equipo y el desarrollo de competencias.

# **2. Experiencias significativas usando Pensamiento Computacional**

El pensamiento computacional es reconocido en la actualidad por su importancia en el desarrollo de competencias y como reconoce la misma Jeannette Wing ([3], [4]) es una habilidad fundamental para todo el mundo, ya que es un enfoque que permite resolver problemas que integran tecnologías. El pensamiento computacional genera en el estudiante la capacidad de realizar análisis ascendentedescendente, de ser creativos, de generar un pensamiento divergente-abstracto que permita a la hora de abordar un problema tener la capacidad de resolución que hacen uso de procesos meta cognitivos con métodos colaborativos. Este pensamiento es de alto nivel ya que está relacionado con el desarrollo de ideas y vinculado con el pensamiento abstractomatemático e ingenieril, pero que puede ser usado en múltiples aspectos de la vida. Este no depende de un lenguaje o software específico sino de las habilidades que nos permiten enfrentar problemas con más claridad y creatividad [4].

Papert ([5], [6]) plantea la posibilidad de vincular las tecnologías de información con el construccionismo, ya que por ejemplo, el pensamiento computacional obliga no sólo a la apropiación de conceptos sino que además los objetos de estudio, tales como programas, animaciones, videojuegos y robots, materializan de alguna forma el aprendizaje logrando un enriquecimiento del mismo. Existen así aplicaciones, que apuntan al desarrollo de habilidades en las que son diferenciadas las actividades o retos según la etapa en la que se encuentre el estudiante. Papert en sus publicaciones deja claro que todas las actividades, programas y metodologías se deben basar en la psicología de desarrollo que menciona Jean Piaget para que estas habilidades puedan lograrse sin ninguna dificultad.

Existe una amplia literatura acerca de trabajos actuales que se han desarrollado para la generación del pensamiento computacional y competencias de todo tipo, donde se incluyen múltiples programas gráficos en edades escolares diversas. A continuación se presentan algunas experiencias que demuestran la importancia del uso de software en el logro de competencias.

### *A. Programación para Niños.*

Actualmente es posible encontrar varios entornos de programación para niños y de la misma forma varias experiencias significativas de enseñar a programar a niños a corta edad o mejor aún de experiencias de pensamiento computacional en la escuela. Entre los entornos podemos destacar Alice, Greenfoot y

### Scratch.

Alice<sup>1</sup> es un lenguaje de programación de tipo educativo libre y abierto, orientado a objetos con un entorno de desarrollo integrado (IDE por su sigla en inglés). Fue desarrollado en la Universidad Carnegie Mellon y está programado en Java. Este entorno intenta resolver tres problemas fundamentales del software educativo: está diseñado únicamente para enseñar a programar y no para producir otros programas; está íntimamente unido a su IDE por lo que no hay que recordar ninguna sintaxis especial; y está diseñado para alumnos de secundaria, mediante un sistema de «arrastrar y soltar». Mediante el paradigma de "arrastrar y soltar" permite crear mundos virtuales mediante el uso de modelos en 3D y a través de la estructuración lógica de instrucciones que ya vienen pre-programadas en el IDE.

Greenfoot<sup>2</sup> es una combinación entre un marco para crear juegos y simulaciones en dos dimensiones dentro de una malla y un IDE programado en Java que incluye un navegador de clases, un editor de código, un compilador y la ejecución de un proyecto. Este ambiente es muy recomendable para programadores principiantes. Fue creado por Michael Kölling de la Universidad de Kent en Inglaterra y con el apoyo de un grupo de investigadores de la Universidad La Trobe en Australia. Es especialmente útil para programar proyectos que contienen un elemento visual y es muy útil al momento de afrontar la transición a un lenguaje de programación orientada a objetos en el que el estudiante debe enfrentarse con un editor de texto para la realización de sus proyectos. El concepto de herencia es fácilmente entendido dado que la interfaz fuerza al usuario a utilizar un árbol de herencia donde cualquier nueva clase deberá heredar de la clase Actor al igual que cualquier Mundo (como se conoce en Greenfoot a los escenarios) deben heredar de la clase World.

Scratch<sup>3</sup> es un entorno gráfico de programación que permite tanto realizar proyectos personales como crear juegos, contar historias y realizar animaciones. Fue desarrollado por el "Lifelong Kindergarten group" en el Media Lab del Instituto Tecnológico de Massachusetts como un lenguaje de programación visual para niños de 6 años en adelante. Una ventaja de Scratch radica en que la interfase está disponible en español. El nombre de Scratch se deriva de la técnica de "scratching" usada en el "Turntablism" (arte del Disk Jockey para usar los tornamesas). Scratch, al igual que el resto de las herramientas mencionadas fomenta que las creaciones se compartan como Creative Commons. Se construye sobre las ideas del constructivismo de Logo de Kafai

1

and Resnick [7], Papert [6] y Etoys de Kay [8]. Uno de los aspectos más importantes de Scratch es que incentiva el aprendizaje autodidacta a través de práctica personal y de la colaboración con otros como afirman Maloney y Resnick [9]. Este proceso de aprendizaje haciendo *artefactos* y *programas* permite a los alumnos construir y comprobar, reconstruir, modificar, mejorar, sus objetos de aprendizaje como plantea Papert ([5], [6]).

### *B. Proyectos de Robótica*

Estos proyectos se han venido desarrollando en muchos países y ciudades del mundo, inclusive en Medellín (Colombia), donde la Secretaría de Educación con apoyo de muchas empresas privadas desarrollan proyectos muy conocidos de robótica e innovótica, en los que se pretende de una forma u otra trabajar el pensamiento computacional desde varias estrategias de competencia, de juegos, de trabajo en equipo, de diseño y creación, que hacen que el estudiante se motive en la construcción de su propio conocimiento. Para esto el estudiante debe pasar por un proceso arduo de creatividad e imaginación, de diseño, construcción y programación de la solución como lo indica García y Castrillejo [10].

### **3. Competencias a desarrollar en estudiantes de Educación Básica, Media y Técnica.**

Para este proyecto, se propone una investigación cualitativa, ya que ésta se caracteriza por desarrollar procesos inductivos que asumen una comprensión de la realidad que va de lo particular a lo general, de lo simple a lo complejo, de lo concreto a lo abstracto, de lo singular a lo universal y viceversa, donde las categorías de análisis puedan ser redefinidas según lo requiera el objeto de estudio [14].

Según el Ministerio de Educación Nacional de Colombia [11], las competencias que el Sistema Educativo Colombiano debe desarrollar en los estudiantes son de tres clases: básicas, ciudadanas y laborales y son éstas a su vez las seleccionadas como categorías de análisis para esta investigación de tipo cualitativa. A continuación se describen cada una de las competencias:

### *A. Competencias Básicas*

Estas competencias le permiten al estudiante comunicarse, pensar en forma lógica y utilizar las ciencias para conocer e interpretar el mundo. Se desarrollan en los niveles de educación básica primaria, básica secundaria, media académica y media técnica.

Estas competencias comprenden:

<sup>1</sup> http://alice.org/

<sup>2</sup> http://greenfoot.org/

<sup>3</sup> http://scratch.mit.edu/

- 1. *Competencia de pensamiento tecnológico:* Se entiende como el proceso en el cual el estudiante construye continuamente conceptos referentes a la tecnología para pasar luego a practicarlos y hacer de ellos elementos fundamentales de producción de aquello que simplemente observamos pero pocas veces escudriñamos paso a paso.
- 2. *Competencia técnica:* Se entiende como el conjunto de procedimientos y recursos de que se sirve una ciencia o un arte. Incorpora útiles y herramientas que constituyen un auxiliar directo de los miembros del cuerpo humano, sobre todo de la mano, ampliando así sus posibilidades. Por ejemplo, un martillo aumenta el poder de golpear que tiene la mano.
- 3. *Competencia comunicativa:* Es la posibilidad de transmitir algo y en la medida posible que sea algo que genere mejores condiciones de vida. Dicha comunicación debe estar dentro de una ética que le permita al ser humano no ser invadido y absorbido por la tecnología, sino que comprenda la importancia de esa ética para poder encaminarse adecuadamente en una vida con muchos cambios tecnológicos pero sin desconocer la riqueza humana que cada hombre y mujer posee.
- *B. Competencias Ciudadanas*

Habilitan a los jóvenes para la convivencia, la participación democrática y la solidaridad. Comprenden todos aquellos conocimientos, habilidades y actitudes, que son necesarios para que los jóvenes se desempeñen con eficiencia como seres productivos.

En ese sentido, los estándares de competencias ciudadanas establecen, gradualmente, lo que los estudiantes deben saber y saber hacer, según su nivel de desarrollo, para ir ejercitando esas habilidades en su hogar, en su vida escolar y en otros contextos.

*C. Competencias Laborales*

Estas competencias laborales son generales o específicas. Las generales se pueden formar desde la educación básica hasta la media. Las específicas se desarrollan en la educación media técnica, en la formación para el trabajo y en la educación superior. La formación de Competencias Laborales Generales en todos los estudiantes de educación básica y media es uno de los objetivos de la política de Articulación de la Educación con el Mundo Productivo, propuesta por el Ministerio de Educación Nacional de Colombia.

A continuación se enumeran dichas competencias:

1. *Intelectuales*: Comprenden aquellos procesos

de pensamiento que el estudiante debe usar con un fin determinado, como toma de decisiones, creatividad, solución de problemas, atención, memoria y concentración.

- 2. *Personales*: Se refieren a los comportamientos y actitudes esperados en los ambientes productivos, como la orientación ética, dominio personal, inteligencia emocional y adaptación al cambio.
- 3. *Interpersonales*: Son necesarias para adaptarse a los ambientes laborales y para saber interactuar coordinadamente con otros, como la comunicación, el trabajo en equipo, el liderazgo, el manejo de conflictos, la capacidad de adaptación y la proactividad.
- 4. *Organizacionales*: Se refieren a la habilidad para aprender de las experiencias de los otros y para aplicar el pensamiento estratégico en diferentes situaciones de la empresa, como la gestión de la información, la orientación al servicio, la referenciación competitiva, la gestión y el manejo de recursos y la responsabilidad ambiental.
- 5. *Tecnológicos*: Permiten a los jóvenes identificar, transformar e innovar procedimientos, métodos y artefactos, y usar herramientas informáticas al alcance. También hacen posible el manejo de tecnologías y la elaboración de modelos tecnológicos.
- 6. *Empresariales y para el emprendimiento*: Son las habilidades necesarias para que los jóvenes puedan crear, liderar y sostener unidades de negocio por cuenta propia.

# **4. Herramientas de diseño en la enseñanza y aprendizaje.**

En la actualidad existen gran variedad de herramientas CAD que permiten el diseño no sólo en 2D sino también en 3D, que varían desde la cantidad de herramientas que poseen como lápiz**,** metro, figuras geométricas, extrusión, entre otras; hasta los requerimientos de hardware y software que necesitan para su funcionamiento. Algunas de estas herramientas CAD son las siguientes:

- 1. *AutoCAD:* Es uno de los programas más usados por ingenieros y arquitectos desde hace ya mucho tiempo por su exactitud y calidad en el diseño y además porque fue uno de los primeros programas CAD en salir al mercado.
- 2. *Autodesk Inventor:* Este programa salió al mercado para la realización de piezas mecánicas de todo tipo. Permite integrar a AutoCAD y los

datos 3D en un solo modelo digital. Este permite realizar diseño de producto, moldes, lámina o chapa metálica, iterar diferentes formas de diseño, simulación y comunicación del diseño en 3D.

- 3. *Google Sketchup:* La principal característica de este programa es la facilidad y velocidad con que se puede hacer planos, por esto es muy utilizado en principiantes del diseño. Además de tener una galería muy completa este programa tiene la opción de georeferenciar cada diseño realizado.
- 4. *Solid Edge:* Al igual que Autodesk Inventor es creado para el diseño mecánico. Este posee modelador de sólidos, creación de ensambles y dibujos acotados. Este programa en comparación con otros con las mismas funcionalidades optimizó el desarrollo de piezas utilizando técnicas de modelado tanto ascendente como descendente.
- 5. *SolidWorks:* Similar a SolidEdge y Autodesk Inventor por su orientación al diseño mecánico en 3D para la creación de producto. Este programa posee la opción de un historial de operaciones para poder utilizarlo cuando se desee.

Analizados los programas mencionados, aunque es mucho el software que se puede encontrar para el diseño en 3D, Sketchup brinda facilidad de uso y, además, cuenta con licencias gratuitas de prueba que permiten realizar grandes proyectos con mucha rapidez. A continuación se amplían las características de este software para fundamentar por qué fue seleccionado para el proyecto de aula que se presenta en este trabajo.

SketchUp es un programa desarrollado y publicado por Google. Según Gaspar [12] es un programa informático de modelado, diseño y animación en 3D para entornos arquitectónicos, que puede ser utilizado en videojuegos o películas. Así mismo, se dice que SketchUp fue diseñado con el objetivo de que pudiera usarse de una manera intuitiva y flexible. El programa incluye en sus recursos un tutorial en vídeo para ir aprendiendo paso a paso cómo se puede ir diseñando y modelando el propio ambiente.

SketchUp permite conceptualizar y modelar imágenes en 3D de edificios, vehículos, personas y cualquier objeto o artículo que imagine el diseñador o dibujante. Además el programa incluye una galería de objetos, texturas e imágenes listas para descargar como se observa en la Figura 1.

SketchUp fue inicialmente desarrollado por la compañía [@Last Software.](http://es.wikipedia.org/w/index.php?title=@Last_Software&action=edit&redlink=1) Su primera versión fue lanzada al mercado en agosto de 2000, con el propósito general de ofrecer una herramienta para la

creación de edificios en 3D. Esta herramienta, por su complejidad de imagen y facilidad de uso, fue rápidamente reconocida y premiada. Este programa tuvo algunos cambios importantes como por ejemplo en su versión 5, donde fueron añadidas algunas nuevas características que le permitían al usuario mucha más facilidad en la creación de objetos. En la versión 6 se mejoraron algunas herramientas que tienen que ver con el trabajo en 3D como tal. En SketchUp 7 se integró la biblioteca online de Google 3D Warehouse con componentes dinámicos que responden apropiadamente al reescalado.

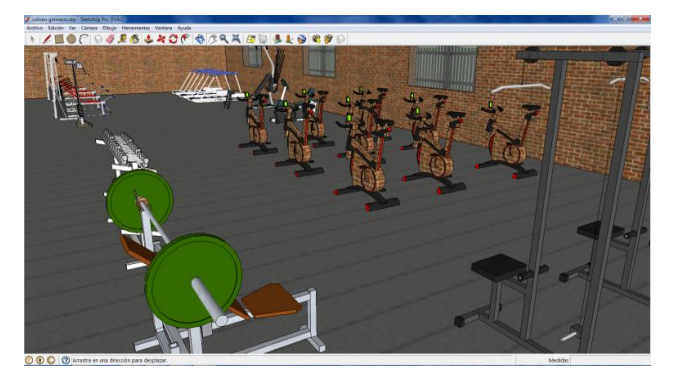

*Figura 1.* Imágenes modeladas en Sketchup

Dentro de las herramientas más sobresalientes de *Sketchup* se encuentran:

- Líneas y formas básicas : Todos los modelos de SketchUp están formados únicamente por estos dos elementos: aristas y caras. Las aristas son líneas rectas o curvas y las caras son formas bidimensionales que se crean cuando varias aristas forman un bucle plano.
- Empujar/tirar : permite pasar rápidamente de dos a tres dimensiones. Con esta herramienta se puede extruir cualquier superficie plana hasta convertirla en una forma tridimensional.
- Metro : permite trabajar con rapidez y soltura en 3D, ya que admite dimensiones precisas. Las medidas pueden estar dadas en metros, centímetros o pulgadas entre otras.
- $S$ ígueme $\begin{bmatrix} 1 \\ 2 \end{bmatrix}$ : crea extrusiones complejas y formas torneadas.
- Pintar : aplica colores y texturas de todo tipo como sólidos, transparencias, baldosas, techos, vegetación, piedras, vallas, metales, maderas etc.
- Grupos y componentes : crea modelos más

inteligentes donde varias formas se pueden agrupar o simplemente convertir en componentes que hacen más sencilla su manipulación.

- Sombras : integra sombras al igual que niebla para añadir mayor realismo a los diseños.
- Escenas  $\mathbf{\dot{P}}$ : guarda las vistas y crea animaciones con el propósito de permitir guardar las vistas precisas del modelo para que puedan ser reutilizadas al pasar el tiempo.
- Caminar  $\mathbf{F}$ : permite adentrarse en los modelos con una serie de herramientas de navegación sencillas pensadas para proporcionar una visión en primera persona, en donde se puede adelantar, retroceder y girar sólo utilizando el mouse.

# **5. Caso de estudio: Animación en 3D del Instituto Técnico y Tecnológico Pascual Bravo**

En el Instituto Técnico Industrial Pascual Bravo (I.T.I.P.B.) de Medellín, Colombia, se implementó un proyecto de aula en la especialidad de sistemas, en la línea de formación de Diseño Gráfico, que consistía en realizar la animación en 3D del Instituto. En este proyecto se quería observar no sólo la animación como producto final, sino las competencias que el estudiante adquiría en el desarrollo del proyecto.

Antes de su inicio, el proyecto se explicó en detalle a los estudiantes, trazando una ruta del proceso para la realización del producto final. Los estudiantes se mostraron entusiasmados con el proyecto ya que como ellos mismos lo dicen "por fin van a realizar algo importante para la institución donde podrán reflejar todo el conocimiento adquirido en la especialidad".

Otro objetivo del proyecto fue comprobar que en la enseñanza por proyectos se crea una comunicación diaria, efectiva y dinámica entre docentes y estudiantes. La investigación fue implementada en un semestre académico en estudiantes del grado décimo en el módulo de animación en 3D.

Las etapas del proyecto se describen a continuación:

*Diagnóstico:* Para el diseño metodológico de esta investigación, en las etapas de diagnóstico y análisis de resultados se proponen algunas técnicas interactivas, entendidas como dispositivos que activan la expresión de las personas, facilitando el hacer ver, hacer hablar, hacer recuperar, hacer recrear, hacer análisis, lo cual es lo mismo que hacer visibles o invisibles, sentimientos, vivencias, formas de ser,

creer, pensar, actuar, sentir y relacionar de los sujetos para hacer deconstrucciones y construcciones de la realidad, generando de esta manera procesos interactivos que promuevan el reconocimiento y el encuentro entre los sujetos, propiciando la construcción colectiva del conocimiento, el diálogo de saberes, la reflexividad y la recuperación de la memoria colectiva [14].

Dentro de las técnicas usadas tenemos el socio-drama, colcha de retazos, foto lenguaje y el mural de situaciones. Por ejemplo, con el socio-drama se buscó recoger información acerca de las expectativas laborales y académicas, que les brinda el hecho de estar en una educación técnica y en la especialidad de diseño gráfico.

En el ejercicio de la Colcha de retazos se buscaba que por medio de imágenes y textos, los estudiantes lograran exteriorizar algunos aspectos que tenían que ver con la relación con el grupo. Donde, a partir de preguntas como ¿Qué se observa? ¿Qué relaciones se pueden establecer entre los retazos? y ¿Qué sensaciones genera lo expresado?, se pudo establecer que la relación como grupo era poco profunda, limitada solamente a cumplir con aspectos académicos.

Con el mural de situaciones se indagó por estrategias académicas que ellos consideran que podrían ayudar a mejorar y fortalecer lazos de amistad y a mejorar el trabajo colaborativo. Con el foto lenguaje se buscaba recoger información acerca de los espacios propicios para mejorar no sólo los procesos académicos sino también los convivenciales. Dentro de lo analizado para esta técnica están: ¿Qué lugar es?, ¿A quiénes les gusta utilizar este lugar?, ¿Qué actividades se desarrollan allí?, ¿Qué tipo de encuentros se dan en este lugar?, entre otros.

Con estas últimas técnicas se dejó ver un marcado interés por el trabajo en escenarios diferentes al aula de clase, que propiciara el aprovechamiento de zonas verdes y lugares de esparcimiento, que posibiliten el movimiento de los estudiantes, el cambio de roles, entre otros. Y es por esto que se selecciona la animación del instituto como proyecto bandera que busca el logro de las competencias en el ámbito social, académico y laboral.

*Obtención e interpretación de planos:* Para la obtención de los planos se contó con la ayuda de la Institución Universitaria Pascual Bravo quienes facilitaron los planos de cuatro de los seis bloques. Por esto, fue necesario medir y construir los planos faltantes.

*Instalación de Sketchup:* Se descargó la versión 8 de Sketchup para la realización de las animaciones. En las Figuras 2 y 3 se pueden observar el bloque 1 de estudiantes de bachillerato y los bloques 2, 3 y 4 unidos en uno sólo respectivamente.

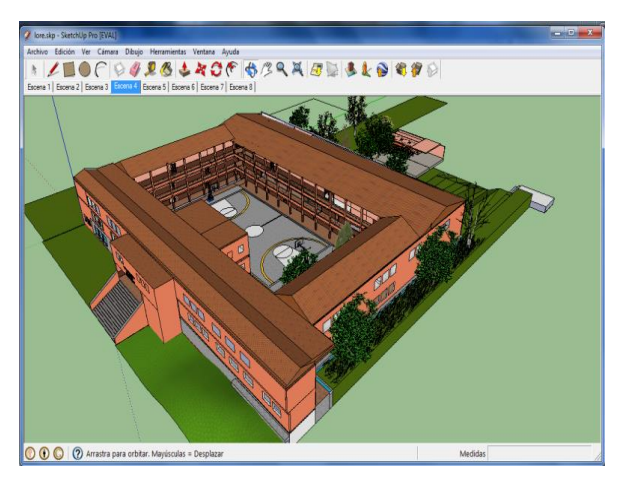

*Figura 2.* Animación en 3D del Bloque 1 del I.T.I.P.B.

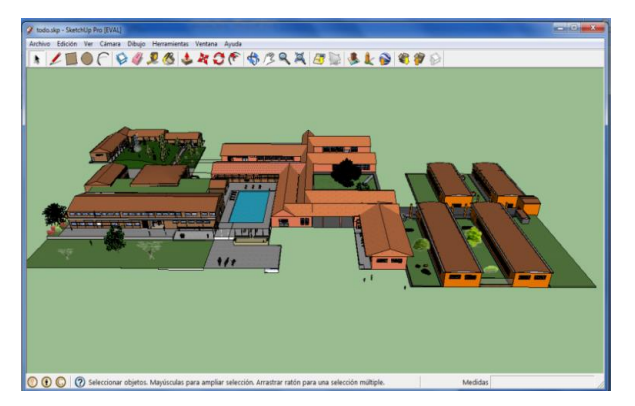

*Figura 3*. Animación en 3D de los Bloques 2, 3 y 4 del I.T.I.P.B.

Con el socio-drama se buscó recoger información acerca de las expectativas laborales y académicas que les posibilita el hecho de estar en una educación técnica en la especialidad de diseño gráfico.

*Capacitación en el manejo de Sketchup:* Se abrieron diferentes espacios de capacitación para los estudiantes en el manejo de este programa, que consistió básicamente en realizar pequeñas animaciones de casas y apartamentos con datos reales.

*Puesta en marcha del proyecto:* Para este proyecto, por el tamaño y el nivel de complejidad del mismo, fue necesario dividir el grupo de alumnos según el número de bloques de las instituciones., Cada grupo debía llegar a un nivel de detalle, donde se mostraran algunas aulas y oficinas representativas del bloque asignado.

El grupo Nro. 1 tenía a cargo la animación de bloque 1 descrito anteriormente.

El grupo Nro. 2, encargado de los talleres, tenía un

gran trabajo a realizar, pues en cada taller se encuentra maquinaria específica de la especialidad. Por ejemplo, en los talleres de la especialidad industrial se encontraban dobladoras, taladros industriales, equipos de soldadura, entre otros (ver Figura 4).

En la especialidad de sistemas es lógico encontrar gran cantidad de equipos de cómputo como se muestra en la Figura 5. Así como en la especialidad de dibujo técnico se encuentran diversas aulas de dibujo con sus respectivas mesas de trabajo, además de contar con un aula de sistemas para recrear digitalmente los planos realizados manualmente.

En la especialidad de fundición encontramos varios espacios, por ejemplo para las arenas y las carretillas para su transporte, así como el espacio para realizar la fundición de ésta. Además, es importante mencionar que la mayoría de los talleres tienen la misma estructura e incluso dimensiones, contando además con aulas de clase en el segundo piso del taller como se muestra en las Figuras 6 y 7.

Para realizar los detalles de todos los bloques se utiliza la galería en 3D que posee Google. Esta galería posee con gran cantidad de objetos desde vegetación, personas, sillas, objetos tecnológicos como computadores, motores, vehículos de todo tipo, accesorios decorativos como lámparas, puertas, ventanas entre otros. Sin esta galería hubiera sido imposible el desarrollo de este proyecto.

Otro de los talleres que posee gran cantidad de herramientas es el de motores, perteneciente a la especialidad de mecánica, donde se encuentran gran cantidad de motores e incluso un automóvil donde se realizan las diferentes prácticas.

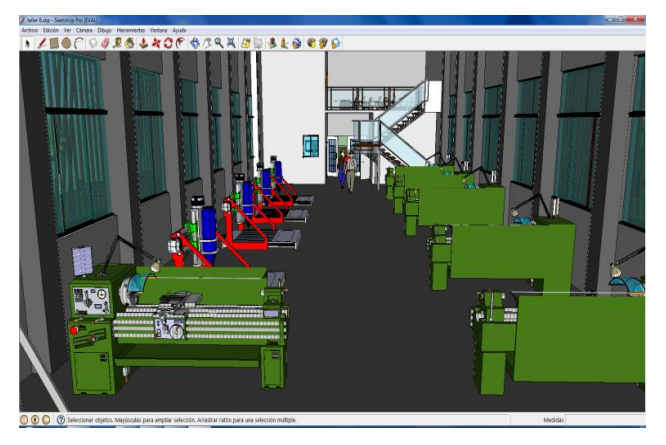

*Figura 4*. Animación en 3D del Taller de industrial del I.T.I.P.B.

Herramientas de Diseño para el Desarrollo de Competencias en Educación Básica, Media y Tecnológica: Experiencia en el Instituto Técnico Industrial Pascual Bravo de Colombia [pág.73-82]

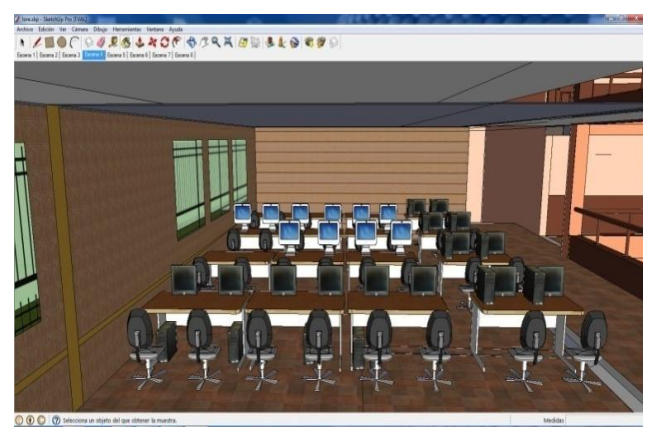

*Figura 5.* Animación en 3D del Taller de sistemas del I.T.I.P.B.

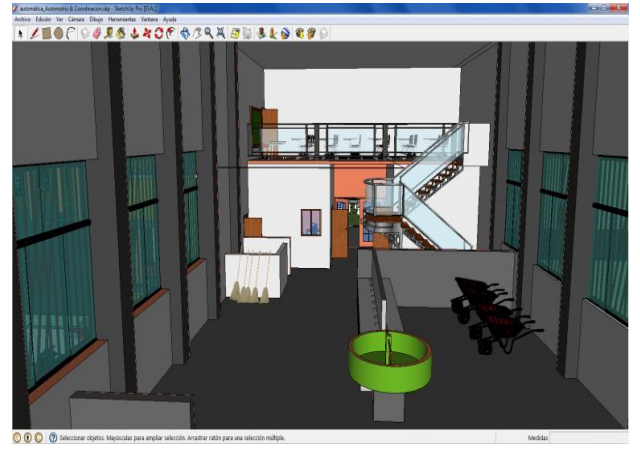

*Figura 6*. Animación en 3D del Taller de Fundición del I.T.I.P.B.

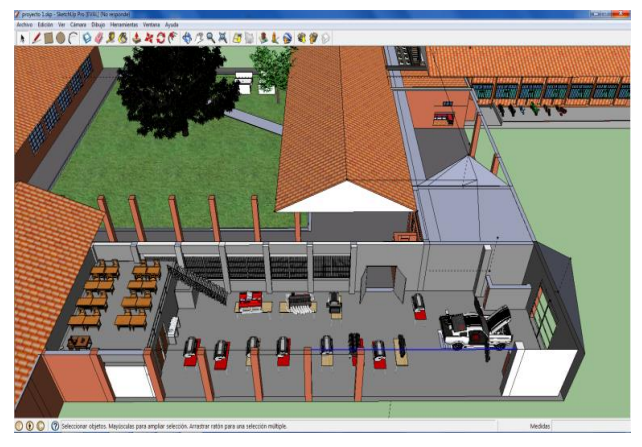

*Figura 7*. Animación en 3D del Taller de motores del I.T.I.P.B.

Los grupos Nro. 3 y Nro. 4 realizaron la animación de los respectivos bloques. El bloque 3, es comúnmente llamado el de la piscina por tener un espacio de recreación. El bloque 4 está dotado de aulas de clase normal.

El grupo Nro. 5 recreó el bloque nuevo de la biblioteca, donde se realizó la animación de ésta y del auditorio contiguo. Éste fue uno de los escenarios en los que fue necesario realizar los planos. Este grupo se encargó del bloque 5, llamado comúnmente bloque de carreras, donde se tienen aulas de clase.

Por último, el grupo Nro. 6 se encargó de los escenarios deportivos y zonas verdes, como cancha de fútbol, gimnasio, cafeterías, etc.

#### **Resultados**

En este apartado se analizan algunos resultados obtenidos en el proyecto de aula, resultados que fueron obtenidos gracias a las técnicas antes mencionadas y a otras como la encuesta, la entrevista y la observación directa.

- a) En cuanto al uso del programa, el 100% de los estudiantes manejan completamente el programa, obteniendo como calificación final 5 en la escala institucional de 0 a 5.
- b) En cuanto a la motivación de los estudiantes para el desarrollo del proyecto fue realmente buena. Todo el tiempo se observó disposición y trabajo en equipo en todas las etapas del proyecto.
- c) En cuanto a las animaciones, como se observa en todas las figuras mostradas en este artículo, se logró un nivel muy alto, quedando representado de forma digital en 3D el Instituto por completo.
- d) En cuanto a la relación entre compañeros, clima de aula, trabajo en equipo y colaborativo, se observa un cambio significativo en todo el grupo, logrando generar grandes expectativas a nivel institucional.
- e) En cuanto a la relación docente/estudiante y estudiante/estudiante se observaron varios cambios de comportamiento, entre los que se destacan una conversación más cordial, respetuosa e incluso con uso constante de un vocabulario más técnico.
- f) También se observa un cambio de pensamiento en cuanto a las expectativas laborales y académicas a nivel de pregrados, donde ellos manifiestan que en su vida profesional les gustaría realizar proyectos de este tipo.

De esta forma se observa que se lograron competencias ciudadanas y comunicativas en cuanto a competencias básicas se refiere. Por otro lado, se puede observar que con este proyecto se desarrollaron competencias transversales en otras áreas, como es el caso del área de las matemáticas, donde el estudiante maneja medidas y realiza conversiones entre los diferentes sistemas de unidades, de la misma manera en que hace uso de las figuras geométricas para obtener las diferentes ilustraciones complejas que a su vez son sacadas de interpretaciones de los planos antes mencionados.

En cuanto al uso del programa y del computador, es claro que se observaron competencias de tipo técnica y tecnológica, además de desarrollar competencias laborales en aspectos como:

- *Intelectuales:* ya que se desarrollaron habilidades en la toma de decisiones y creatividad, para la solución de este proyecto.
- *Personales e Interpersonales:* se resume en las competencias logradas en las ciudadanas.
- *Organizacionales:* en la gestión de los planos e información recolectada como fotografías y medidas, u orientación a la construcción de la animación.
- *Empresariales y para el emprendimiento:* Con la realización de este proyecto los estudiantes comprobaron que pueden realizar cualquier tipo de proyecto en el ámbito de animación.

# **Conclusiones**

En este trabajo se presentan los resultados del proyecto de aula realizado en el Instituto Técnico Industrial Pascual Bravo de Colombia. Como un primer resultado se observa la motivación no sólo de estudiantes y docentes, sino de la comunidad educativa, que quedaron impresionados con la calidad y la dificultad del proyecto. De la misma manera este proyecto genera precedentes en la institución, para que los docentes a través de herramientas de diseño 3D como Google Sketchup y otros programas realicen proyectos dinámicos e institucionales que contribuyan a mejorar el desarrollo de competencias de todo tipo.

Entre otras aplicaciones que pueden promover el desarrollo de competencias, se pueden nombrar Microsoft Mathematic para el desarrollo de competencias en el área de matemáticas, gran cantidad de Enciclopedias para ciencias naturales y sociales, Simuladores de procesos para las asignaturas de física y química, todos aplicados a proyectos de tipo grupal que potencien el trabajo autónomo, colaborativo y multidisciplinario. En cuanto a los docentes, se pudo observar el interés de enfrentar de una manera diferente la enseñanza asumiendo un rol de guía en el que es importante estar actualizado para saber enfrentar los recursos digitales que pone la red a nuestra disposición. Estos aspectos pueden mejorar notablemente la enseñanza de las diferentes asignaturas y abrir la mente del estudiante para enfrentar los futuros retos.

Para continuar con este enfoque, actualmente se trabaja en la utilización de software libre en la enseñanza aprendizaje del área de tecnología e informática, de robots en la generación de pensamiento computacional y de programas como Scratch para el desarrollo de la lógica en estudiantes de programación.

# **Agradecimientos**

Al Instituto Técnico Industrial Pascual Bravo y al Tecnológico Pascual Bravo, a los docentes y estudiantes que trabajaron en dicho proyecto.

# **Referencias**

- [1] B. Caro, Examen de Estado de la educación media, 2011: Resultados del período 2005/2010 [Online]. Disponible en www.icfes.gov.co/index.php? option=com\_docman&task=doc\_view&gid=443  $5\&$ Itemid=59
- [2] Portal ICFES Guía Módulo de competencias ciudadanas. 2015. Disponible en www.icfes.gov.co
- [3] Portal ICFES Guía Módulo de competencias ciudadanas. 2015. Disponible en www.icfes.gov.co
- [4] J. Wing, Computational thinking. Communications of the ACM, 2006 [Online]. Disponible en en la provincia de la provincia de la provincia de la provincia de la provincia de la provincia de la provincia de la provincia de la provincia de la provincia de la provincia de la provincia de la provincia [http://dx.doi.org/10.1145/1118178.1118215.](http://dx.doi.org/10.1145/1118178.1118215)
- [5] J. Wing, Research notebook: Computational thinking—What and why? The Link Magazine, Spring. Carnegie Mellon University, Pittsburgh, 2011 **[Online]** Disponible en www.cs.cmu.edu/link/research-notebookcomputational-thinking-what-and-why
- [6] S. Papert, Mindstorms: Children, Computers, and Powerful Ideas. BasicBooks, New York, 1980.
- [7] S. Papert, Situating constructionism. In I. Harel & S. Papert (Eds.), Constructionism. 1-11. Norwood, NJ: Ablex, 1991.
- [8] J. Maloney & M. Resnick & N. Rusk, The Scratch Programming Language and Environment, 2010 [Online]. Disponible en doi.acm.org/10.1145/1868358.1868363
- [9] A. Kay, Squeak etoys, children, and learning, 2010 [Online]. Disponible en www.squeakland.org/resources/articles/
- [10]J. Maloney & M. Resnick & N. Rusk, The Scratch Programming Language and Environment, 2010 [Online]. Disponible en doi.acm.org/10.1145/1868358.1868363
- [11]J. García & D. Castrillejo, Robótica en la escuela del Tercer Mundo. Una manera diferente de aprender a aprender, Montevideo, 2007 [Online].

Disponible en www.argos.edu.uy/sitio/documentos/Robotica\_e n\_la\_escuela.pdf

- [12]MEN, Articulación de la educación con el mundo productivo: Competencias laborales generales, 2007.
- [13]J. Gaspar, Google SketchUp Pro 7 paso a paso, 2010 [Online]. Disponible en www.librossketchup .com.
- [14] B. García Chacón, S. González Zabala, A. Quiroz Trujillo, A. Velásquez Velásquez. Técnicas interactivas para la investigación social cualitativa. Fundación Universitaria Luis Amigó, 2002.

*Informacón de Contacto de los Autores:*

#### **Maritza Andrea García Angarita** Medellín Colombia [magangarita@gmail.com](mailto:magangarita@gmail.com)

#### **Claudia Deco**

Av. Pellegrini 250 2000 - Rosario Argentina deco@fceia.unr.edu.ar

#### **Cristina Bender**

Av. Pellegrini 250 2000 - Rosario Argentina bender@fceia.unr.edu.ar

### **César Alberto Collazos Ordóñez**

Depto. de Sistemas, Facultad de Ingeniería Electrónica y Telecomunicaciones, Universidad del Cauca Popayán Colombia [ccollazo@unicauca.edu.co](mailto:ccollazo@unicauca.edu.co)

#### **Maritza Andrea García Angarita**

Magíster en Software Libre, Especialista en Gestión de Proyectos Informáticos e Ingeniera Electrónica. Docente e investigadora en el Instituto Universitario Tecnológico Pascual Bravo.

#### **Claudia Deco**

Doctora en Ingeniería y Magister en Informática. Profesora e investigadora en la Universidad Nacional de Rosario y en la Universidad Católica Argentina Campus Rosario, Argentina.

#### **Cristina Bender**

Magister en Informática e Ingeniera Electrónica. Profesora e investigadora en la Universidad Nacional de Rosario y en la Universidad Católica Argentina Campus Rosario, Argentina.

#### **César Alberto Collazos**

Doctor en Ciencias de la Computación, Ingeniero en Sistemas y Computación. Profesor y Coordinador del Grupo de Investigación [IDIS,](http://www.unicauca.edu.co/idis) Departamento de Sistemas, Universidad del Cauca, Colombia.